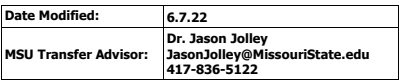

## **OZARKS TECHNICAL COMMUNITY COLLEGE**

Courses are sequenced to provide guidance and to help ensure that prerequisite requirements are met.

**Catalog Year: 2022-2023**

# FINISH<sup>®</sup>

### **OTC Associate of Arts in General Studies to MSU Bachelor of Science in Modern Language (Non-Comprehensive)**

The following is a guide to graduation with completion of OTC's Associate of Arts and MSU's Bachelor<br>of Science in Modern Language degree.<br>This degree may be completed on campus only.<br>The Modern Languages degree is a non-c

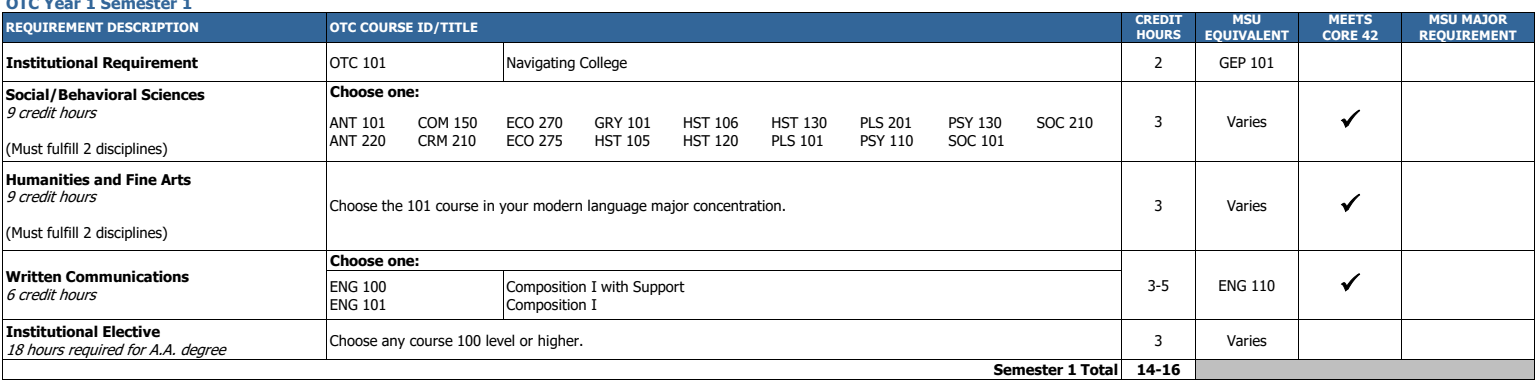

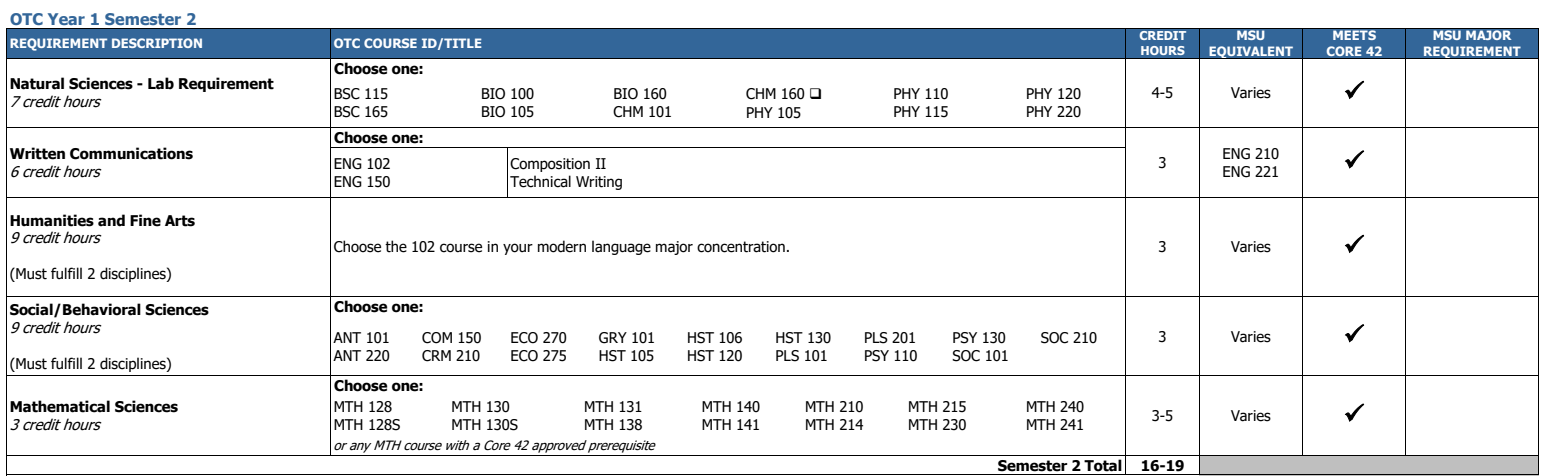

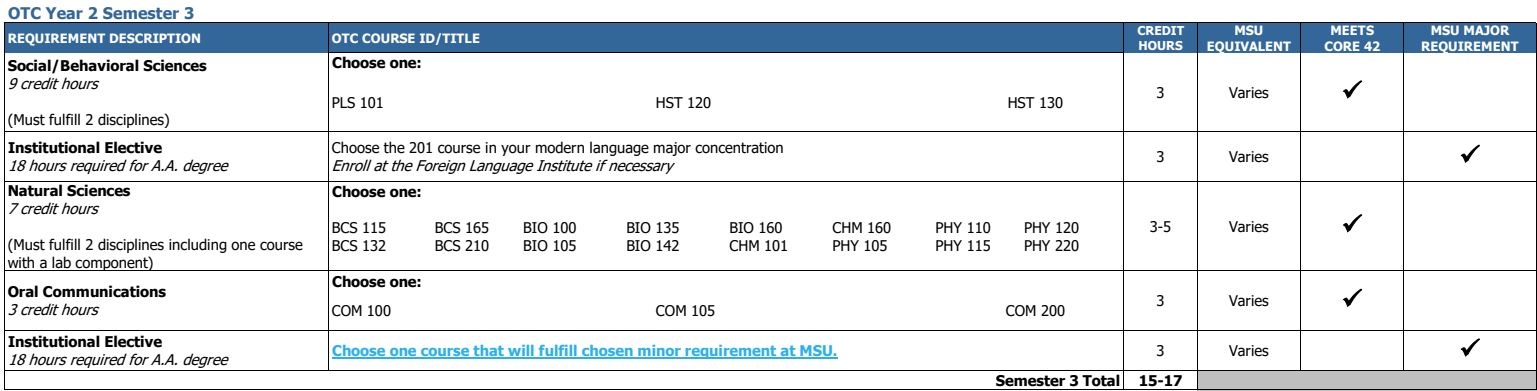

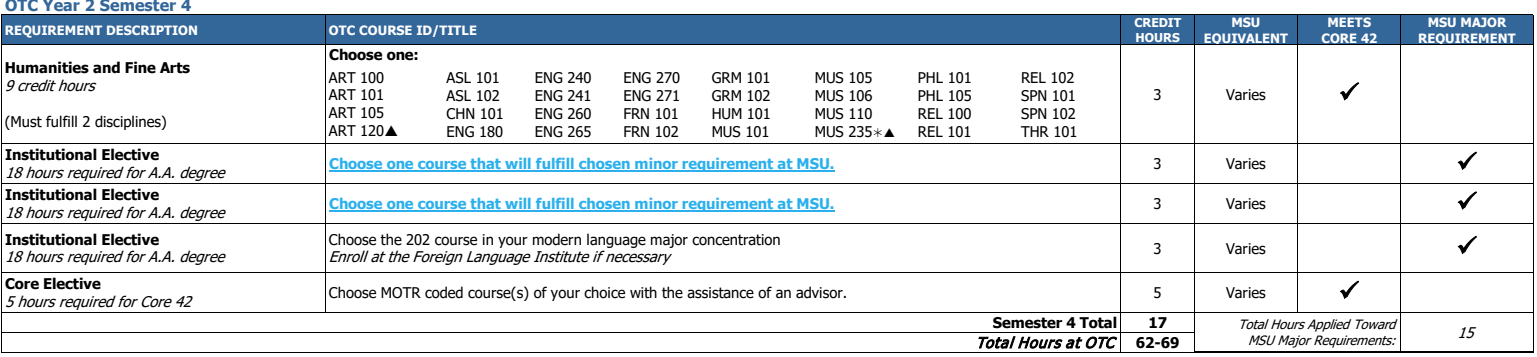

\* One credit hour course

<u> 1999 - Johann Store</u>

May choose only one, falls under MOTR code 'PERF'

Must be taken with CHM 161 to count as a lab course. In order to fulfil the Core 42 Natural Science requirement, students must complete at least one lab course.

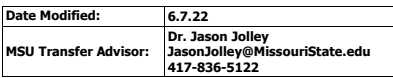

# **Missouri State**

Courses are sequenced to provide guidance and to help ensure that prerequisite requirements are met.

**Catalog Year: 2022-2023**

### **MSU Bachelor of Science in Modern Language (Non-Comprehensive) after OTC Associate of Arts in General Studies**

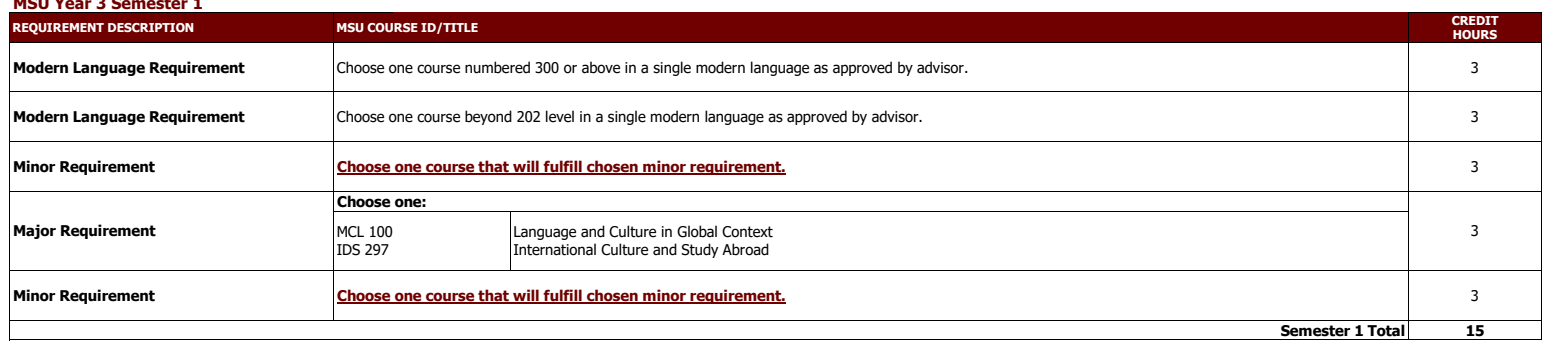

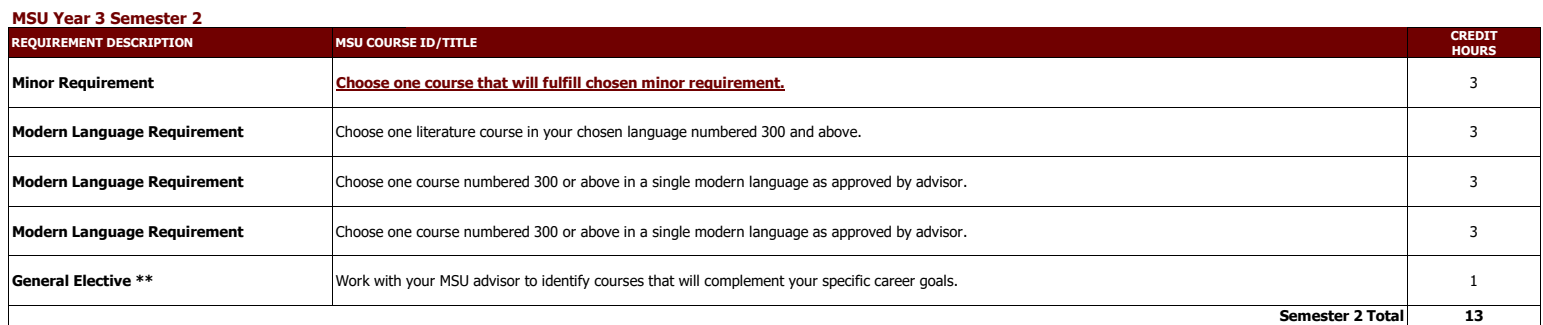

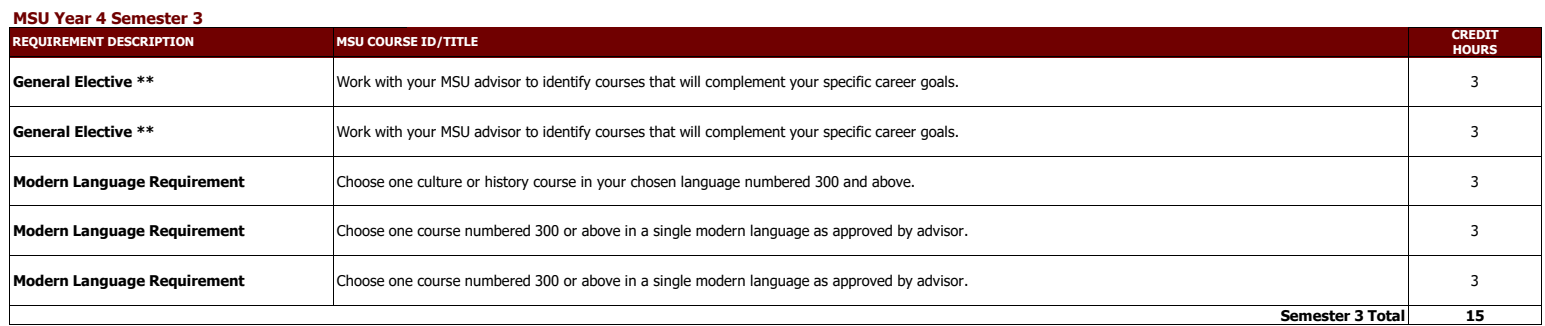

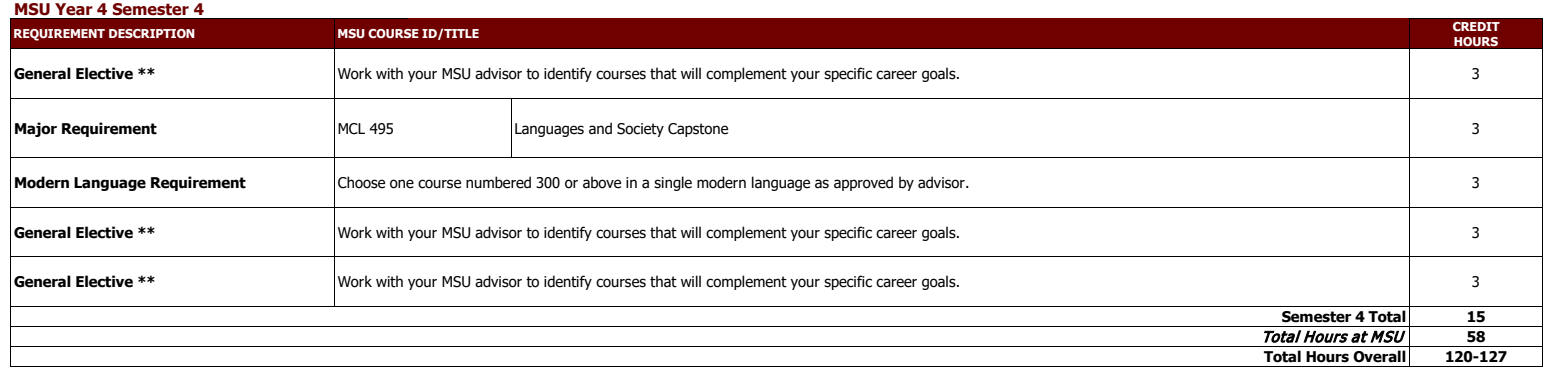

**\*\*** Electives provide the opportunity to customize your degree program. Some elective credits may or may not be needed to bring total credit hours to a minimum of 120 credit hours and upper division hours (300+) to 40.

This information is provided as a guide only.<br>• OTC students are strongly encouraged to meet with their major specific MSU transfer advisor early in their OTC education to discuss the most appropriate OTC coursework for t etc.

. Students are required to fulfill MSU graduation and GPA requirements to receive a degree and should consult with their MSU advisor and the MSU undergraduate catalog for details, as there may exist pre-requisite requireme

well as periodicity limitations that could affect scheduling sequences.<br>• Please note that transfer students from Missouri public colleges and universities may follow the general education and general baccalaureate degree after an absence of one calendar year or more) as degree-seeking students at the institutions from which they transferred (e.g., OTC).

### **Departmental Notes:**

• Students who wish to pursue a Bachelor of Arts in a language should review the catalog section on individualized majors(add link). This option may be more attractive for students considering graduate studies or whose goa • If a student pursues a minor in the Department of Modern and Classical Languages it must be in a different language than the major.

• Prerequisites may apply.